How to register for your 3-month PredictWind Package

- 1. Google Predictwind
- 2. Click on View Free Forecasts

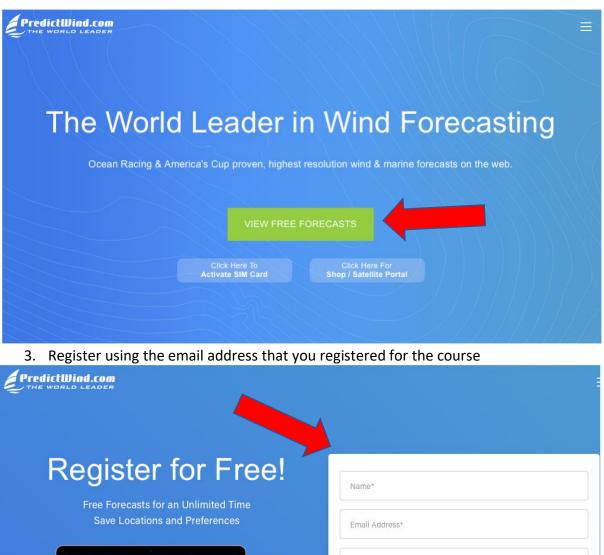

|           | Shar S                | NA 100                |          | E Com             |    |
|-----------|-----------------------|-----------------------|----------|-------------------|----|
| - teacher | A1115                 |                       | 10-      | · Autoland        |    |
|           | MG-SAUL-              |                       | 16 2     | II Tables         |    |
| a lucas   |                       |                       |          | In Grante         |    |
| 111 P. 14 |                       | 3 14                  | 1.1-1-1- | - Wind Map        |    |
| 1         |                       | 2 March               | 1        | P Observatore     |    |
| 1         | Carlo Allas           |                       |          | A Swell Map       |    |
|           | and the second second |                       | - And    | A Ran Map         |    |
| a         | - Martin              | a set of              |          | · Coud Map        |    |
|           | and the second        | and the second second | C. C. H. | II Incher Map     |    |
|           | the second            | Allen                 |          |                   |    |
| 7 .       | a state and a         | 10 - M                | Set 1    | i Sea Temp        | _  |
|           | 100 100 0             | A CONTRACTOR          |          | 2 . Weather Pours | ng |
| 10        | Mid                   | 0.8                   |          | 0                 |    |

| Email Address*               |  |
|------------------------------|--|
| Confirm Email Address*       |  |
| Password*                    |  |
| Confirm Password*            |  |
| What will you use PW for?    |  |
| Where did you hear about PW? |  |

## 4. Click on UPGRADE NOW

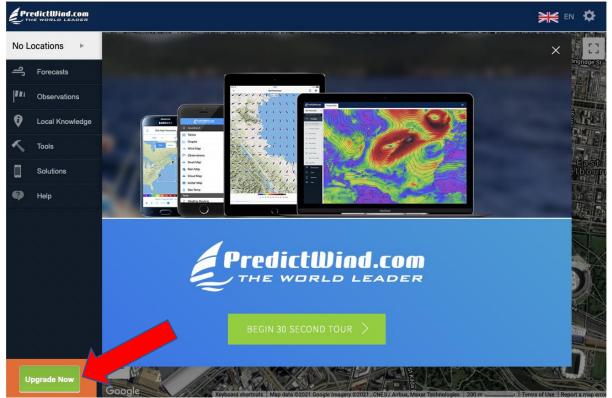

|                                  | Free | US\$127<br>US\$29 / 1 Yes | US\$99 / 3 Months<br>//S\$249 / 1 Year | US\$249 / 3 Months<br>US\$499 / 1 Year |
|----------------------------------|------|---------------------------|----------------------------------------|----------------------------------------|
| Features                         |      | BUY NOW                   | BUY NOW                                | BUY NOW                                |
| Unique Model: #1 for<br>accuracy | 0    | ø                         | 0                                      | 0                                      |
| 9 Forecasts for Confidence       | 0    | 0                         | 0                                      | 0                                      |
| PWG: PredictWind Model           | 0    | 0                         | 0                                      | 0                                      |
| PWE: PredictWind Model           | 0    | 0                         |                                        | nd from PredictWind                    |
| GFS: GFS Model                   | 0    | 0                         |                                        | <b>V</b>                               |
| ECMWF: ECMWF Model               | 0    | 0                         |                                        | Yes, I am looking to purchas           |
| SPIRE: SPIRE Model               | 0    | 0                         |                                        | No, just browsin                       |
| UKMO: UKMO Model                 | 0    | 0                         | 0                                      | 0                                      |
| AROME: AROME Model               |      | 0                         | 0                                      | 0                                      |

## 5. Click on Change Package

| dictWind.com<br>e world leader                                                     |                                                                  |
|------------------------------------------------------------------------------------|------------------------------------------------------------------|
| Selected Package                                                                   | Credit Card VISA 🐖 🛲                                             |
| PredictWind Standard                                                               | Card number MM / YY CVC                                          |
| 3 Months                                                                           | CVC number is the 3 digit number on the back of your credit care |
| AU\$134.64  Change Package                                                         | Name                                                             |
|                                                                                    | Billing Address Line 1                                           |
| Account<br>simon.dryden@bigpond.com<br>Current Plan<br>Free Version Change Account | Billing Address Line 2 (optional)                                |
| Free Version Change Account                                                        | City                                                             |
|                                                                                    | State or Province Zip or Postal Code                             |
|                                                                                    | ABN/VAT number (optional)                                        |

## 6. Click on Got a Promo Code Apply it now

| (2) Ocean Racing Club of Victoria Inc.<br>(ORCV)   Facebook<br>facebook.com |                           |                                                        |                                       |                                        |
|-----------------------------------------------------------------------------|---------------------------|--------------------------------------------------------|---------------------------------------|----------------------------------------|
|                                                                             |                           |                                                        |                                       |                                        |
|                                                                             |                           | and Subscrip                                           |                                       |                                        |
|                                                                             | Account:<br>simon.dryden@ | ⊚bigpond.com ( <u>change</u> )<br>Free Version (Trial) |                                       |                                        |
|                                                                             | Got a                     | Promo Code? <u>Apply it now</u>                        |                                       |                                        |
| 22214333333                                                                 |                           | $\sum_{i=1}^{n} \langle i \rangle$                     | MOST<br>POPULAR                       |                                        |
| $Z / \Lambda \Lambda \Lambda \Lambda \Lambda$                               | Free                      | Basic                                                  | Standard                              | Professional                           |
|                                                                             | Free                      | US\$12 / 3 Months<br>US\$29 / 1 Year                   | US\$99 / 3 Months<br>US\$249 / 1 Year | US\$249 / 3 Months<br>US\$499 / 1 Year |
| Factures                                                                    |                           | BUY NOW                                                | BUYNOW                                | BUY NOW                                |

7. Enter the prom code and you will get an email from PredictWind confirming your subscription

http://www.predictwind.com/

## Simon, Welcome to PredictWind

Thank you for registering with PredictWind. You now have access to the highest resolution forecasts available on the web. Your account email address is below.

Email Address:

Login to the forecast site at the link below. If you forget your password please visit the password reset page.

http://forecast.predictwind.com/

Please search the <u>Help Center</u> if you have any questions.